*Exercice09\_ProviderFileMessage.doc* 1/4 *12/03/2022 13:29:53* 

## Exercice 09

### Un Provider complet (avec file de message)

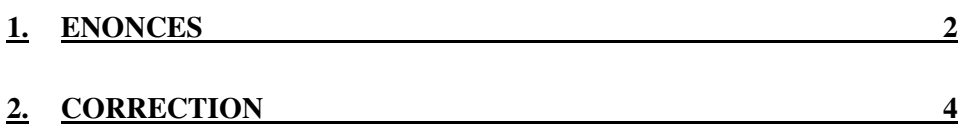

## **1. Enoncés**

Il s'agit de faire évoluer l'exemple : ExempleCh06\_02\_Provider http://coursjava.fr/NSY102\_Exemples.php?repertoire=ExempleCh06\_02\_Provider

Le provider de cet exemple ne gère pas de file de message.

Cela veut dire que le mode de communication entre un producteur et ses consommateurs est en mode push-and-push (plus précisément push asynchrone-andpush synchrone).

L'évolution consiste à réaliser aussi le mode push-and-pull :

- le producteur pousse ces évènements dans une file d'évènement
- chaque consommateur tire (à son rythme) les évènement de la file
- chaque consommateur à son itérateur permettant de tier les évènements à son propre rythme

Afin de rendre compatible le mode push-and-push, et le mode push-and-pull, on considère dorénavant que le producteur pousse toujours son évènement dans la file.

Si on veut garder le mode pull-and-pull (que permet le provider de l'exemple 06), il faut avoir 2 méthodes différentes de pull utilisé par le consommateur :

- pull-synchrone (pour le mode pull-and-pull) qui ne passe pas par la file d'évènement
- pull-asynchrone (pour le mode push-and-pull) qui passe par la file d'évènement.

L'exercice consiste à modifier le diagramme de classe de l'exemple ExempleCh06\_02\_Provider présentation dans le cours afin d'y injecter cette évolution.

On rappelle ci-dessous ce diagramme de classe :

### *Conception de logiciels Intranet : patrons et canevas – NSY 102 Par J. LAFORGUE*

*Exercice09\_ProviderFileMessage.doc* 3/4

*12/03/2022 13:29:53* 

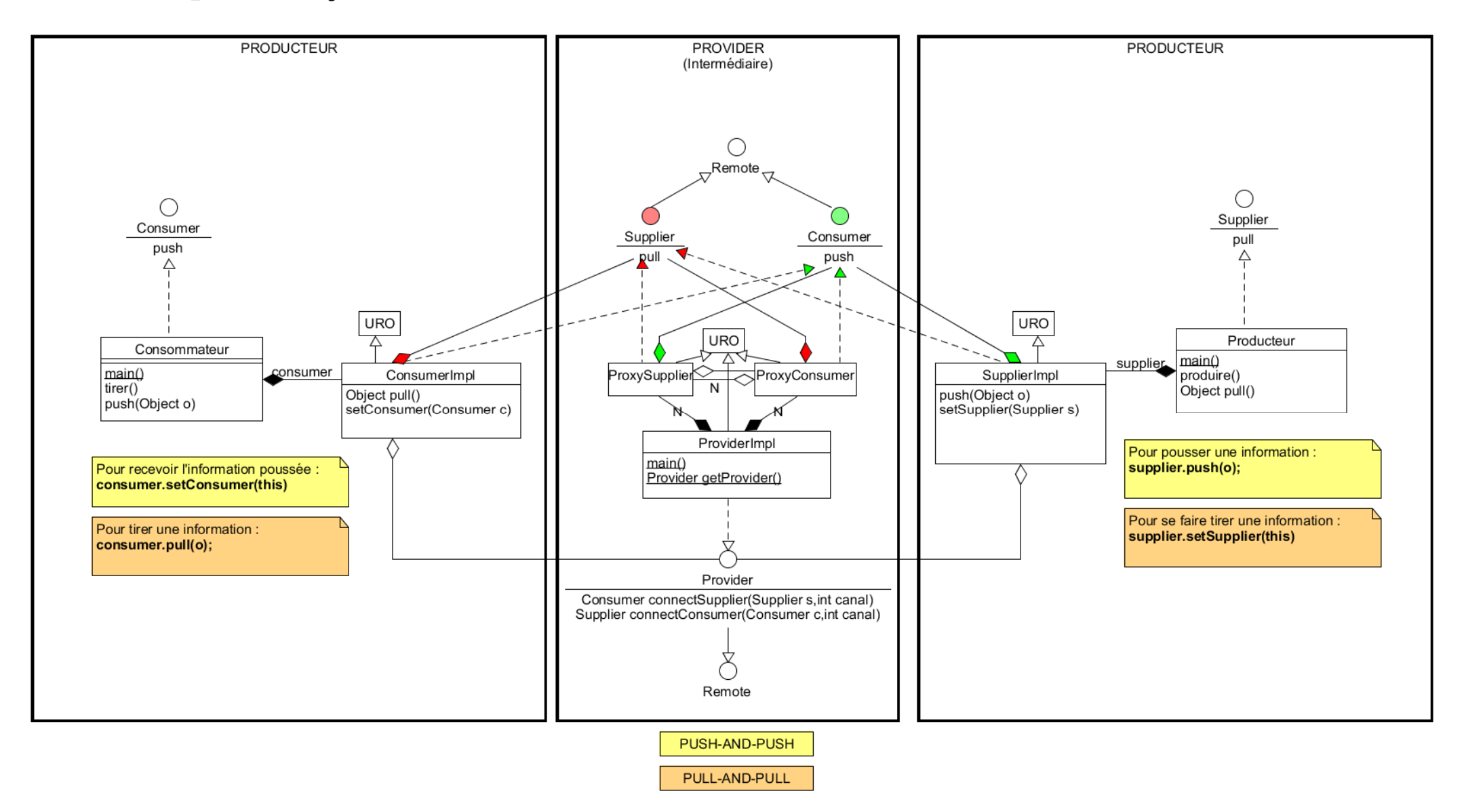

*Exercice09\_ProviderFileMessage.doc* 4/4 *12/03/2022 13:29:53* 

# **2. CORRECTION**